| Total No.  | of Questions : 5]                                                        | CIEI A TE NI                                                                                                    |
|------------|--------------------------------------------------------------------------|----------------------------------------------------------------------------------------------------|
|            |                                                                          | SEAT No. :                                                                                                    |
| P6982      | [5865]                                                                   | [Total No. of Pages: 3                                                                                                    |
|            | F.Y. M.C.A.                                                              | anagamant)                                                                                                    |
|            |                                                                          | TOTAL OF STATE OF STATE OF STA |
|            | IT: 15 - NETWORK T                                                       | ECHNOLOGIES     LIBRARY   Semester - I)                                                                                                    |
|            | (2020 Pattern) (                                                         | Semester - 1)                                                                                                    |
| Time: 21/2 | Hours]                                                                   | [Max. Marks 150                                                                                                    |
|            | ns to the candidates:                                                    |                                                                                                    |
|            | All questions are compulsory.                                            |                                                                                                    |
|            | All questions carry equal marks.<br>Draw near diagrams wherever necessar |                                                                                                    |
| 3) 1       | braw hear anagrams wherever necessar                                     | , <b>C</b>                                                                                                    |
| 01) W.     | 40 (1-2)                                                                 |                                                                                                    |
|            | te the correct option.                                                   | [10]                                                                                                    |
| a)         |                                                                          | ection oriented protocol.                                                                                                    |
|            | i) VDP                                                                   | ii) IP                                                                                                    |
| 1 \        | iii) TCP                                                                 | iv) SCTP                                                                                                    |
| b)         | Transmission data rate is decided                                        |                                                                                                    |
|            | i) Network layer                                                         | ii) Physical layer                                                                                                    |
|            | iii) Data link layer                                                     | iv) Transport layer                                                                                                    |
| c)         | Trailer is added at layer                                                |                                                                                                    |
|            | i) Network                                                               | Transport                                                                                                    |
| •          | iii) Datalink                                                            | iv) Session                                                                                                    |
| d)         | In modulo-2 arithmetic, we use the                                       | eoperation for both addition                                                                                                    |
|            | and subtraction.                                                         |                                                                                                    |
|            | i) X-OR                                                                  | ii) OR                                                                                                    |
|            | iii) AND                                                                 | iv) None of the mentioned                                                                                                    |
| e)         | We add 'r' redundent bits to each                                        |                                                                                                    |
|            | The resulting 'n' - bit blocks are                                       |                                                                                                    |
|            | i) Data words                                                            | ii) Block words                                                                                                    |
|            | iii) Code words                                                          | iv) None of the mentioned                                                                                                    |
| f)         | A simple parity-check code can o                                         |                                                                                                    |
|            | i) An even number of                                                     | ii) two                                                                                                    |
|            | iii) No-errors                                                           | iv) An odd number of                                                                                                    |
| g)         | In modulo-11 arithmetic we use o                                         | nly the integers in the range,                                                                                                    |
|            | inclusive.                                                               |                                                                                                    |
|            | i) 1-10                                                                  | ii) I-11                                                                                                    |
| 4.         | iii) 0-10                                                                | iv) None of the mentioned                                                                                                    |
| h)         | The Hamming distance between of                                          |                                                                                                    |
|            | i) 1                                                                     | ii) o'n'                                                                                                    |
|            | iii) 0                                                                   | iv) None of the mentioned                                                                                                    |
|            |                                                                          | P.T.O.                                                                                                    |

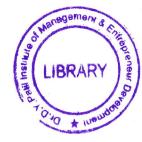

| i) | Wh     | ich of the following IP addres   | s clas | s 15 multicast.  Class-B      |
|----|--------|----------------------------------|--------|-------------------------------|
|    | i)     | Class-A                          | aii)   | Class-B                       |
|    | iii)   | Class-C                          | iv)    | Class-D                       |
| j) |        | ich of the following is not app  | licab  |                               |
|    | i)     | Error reporting                  | ii)    | Handle addressing conventions |
|    | iii)   | Datagram format                  | iv)    | Packet handling conventions   |
| k) | Wh     | ich of the following protocol    | uses 1 | ooth TCP and UDP.             |
|    | i)     | FTP                              | ii)    | SMTP                          |
|    | iii)   | Telnet                           | iv)    | DNS                           |
| 1) | The    | Internet addresses ar            | e 32 l | pits in length.               |
|    | i)     | IPv                              | ii)    | IPv <sub>2</sub>              |
|    | iii)_  | $IPv_3$                          | iv)    | IPv <sub>4</sub>              |
| m) | The    | PV addresses are represent       | ted us |                               |
|    | i)     | Binary and dotted decimal no     |        |                               |
|    | ii)    | Binary notation                  |        |                               |
|    | iii)   | Dotted decimal notation          | _(     |                               |
|    | iv)    | Hexa decimal notation            | 2      |                               |
| n) | DN     | S database contains              |        |                               |
|    | i)     | Name server records              | ii) 🤇  | Hostname-to-address records   |
|    | iii)   | Host name aliases                | iv)    | All of the mentioned          |
| o) | Whi    | ich of the following protocol is | sused  |                               |
|    | i)     | SMTP                             | ii)    | POP <sub>3</sub>              |
|    | iii)   | SNMP                             | iv)    | FTP                           |
| p) | FTP    | uses Paralled TCP co             | onnec  | tions to transfer a file.     |
|    | i)     | 1                                | ii)    | 2                             |
|    | iii) 🔹 | 3                                | iv)    | 4                             |
| q) | Orig   | ginal Message before transmis    | sion i | s called as .                 |
|    | i)     | Cipher text                      | ii)    | Plain text                    |
|    | iii)   | Secret-text                      | iv)    | None of the mentioned         |
| r) | Whi    | ch method is used to establis    | sh a c | connection between server and |
|    | clien  | it.                              |        | Q7 , S                        |
|    | i)     | accept ()                        | ii)    | open ()                       |
|    | iii)   | getLocalHost                     | iv)    | OpenConnection ()             |
| s) |        | do you implement reliable tra    | ınsmi  | ssion in UDP protocol?        |
|    | i)     | by sequencing packages           | ii)    | By using middleware           |
|    | iii)   | (i) & (ii) both                  | iv)    | None of the mentioned         |
| t) | How    | to get list of IP address that a | re ass |                               |
|    | i)     | getInetAddresses                 |        | get InterfaceAddresses        |
|    | iii)   | (i) & (ii) both                  | 1 3    | None of the mentioned         |

|                |                                                                                                    | 3.               |
|----------------|----------------------------------------------------------------------------------------------------|------------------|
| <b>Q2</b> ) a) | Figure 13 1 10010101 Willi even parity Fi                                                                                                    | nd N             |
|                | error in the received code.                                                                                                    | T4               |
| b)             | Generate CRC code for data word 1010001011 using the divisor 1                                                                                                    | ر.<br>1110       |
|                |                                                                                                    | [5               |
|                | OR                                                                                                    | _                |
| a)             |                                                                                                    | river            |
| 1.             | number of data bets, $n=5$ .                                                                                                    | T.S              |
| b)             | The state of the state of the s | in th            |
|                | code word if the divisor is 10101.                                                                                                    | [5               |
| <b>Q3</b> ) a) | For given class P. ID address 170, 160, 14, 4                                                                                                    | -                |
| £0) (1)        | For given class B IP address 172. 168. 14. 1 and subnet mask 253 140. 124 calculate                                                                                                    | . 255            |
|                | i) Total number of subnet.                                                                                                    | [5               |
|                | ii) Total no. of host IPs/subnet.                                                                                                    |                  |
|                | iii) First and last valid IP for each subnet.                                                                                                    |                  |
| b)             | Explain IPV <sub>6</sub> address schemes in details.                                                                                                    |                  |
| ,              | OR                                                                                                    | [5]              |
| a)             | What is the default mask for following IP host addresses (solve                                                                                                    |                  |
|                | proper procedure).                                                                                                    |                  |
|                | i) 98. 0. 46. 200                                                                                                    | [5]              |
|                | ii) 205. 35-66. 14                                                                                                    |                  |
|                | iii) 172. 14. 16. 08                                                                                                    |                  |
| b)             | Compare IPv <sub>4</sub> and IPv.                                                                                                    | [5]              |
| 04) a)         |                                                                                                    | [5]              |
| (24) a)        | What is HTTP? Explain HTTP transaction in detail.                                                                                                    | [5]              |
| b)             | What is email? Explain different email protocols.                                                                                                    | [5]              |
| a)             | Explain RIP in detail.                                                                                                    |                  |
| b)             | What is DHCD2 Explain DLICE                                                                                                    | <sup>3</sup> [5] |
|                | What is DHCP? Explain DHCP scope resolution protocol in detail.                                                                                                    | [5]              |
| <b>25)</b> a)  | Define threat and attacks. Explain and                                                                                                    |                  |
| b)             | Define threat and attacks. Explain active attack.  Write a simple socket program to find a tipe of the socket program to find a tipe of the socket program to f | [4]              |
|                | Write a simple socket program to find out IP address of host.  OR                                                                                                    | [6]              |
| a)             | Write a PCP Server-Socket program which                                                                                                    |                  |
| ,              | Write a PCP Server-Socket program which accept request from clier capitalize string and sending the response in the form of capitalists and sending the response in the form of capitalists.                                                                                                    | it to            |
|                | sentence block to client.                                                                                                    |                  |
| b)             | Describe TCP/IP protocol surf in detail.                                                                                                    | [6]              |
|                | p-socot sair in detail.                                                                                                    | [4]              |
|                | * *                                                                                                    |                  |

\* \* \* \* 65°